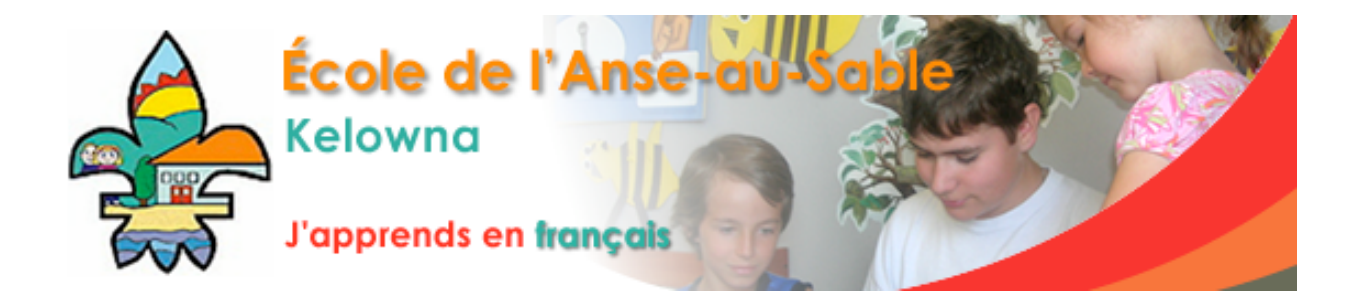

mardi
16
février
2010

Bonjour
chers
parents :

Nous sommes fiers de vous présenter notre nouveau menu pour les repas écoles. S'il vous plaît allez
le
découvrir
à **http://ecoleanseausable.hotlunches.net/admin**.

Suite à la demande de plusieurs parents, nous allons également offrir le programme de lait à l'école
à
partir
du
24
mars.

Merci à tous les parents qui se sont déjà inscrits en ligne. Si vous ne l'avez pas encore fait, le procédé
décrit
ci‐dessous
vous
guidera.
Nous
vous
remercions
de
vous
inscrire
dès
que
possible. Si vous ne désirez pas vous inscrire en ligne, nous vous donnons l'option de placer votre commande
sur
papier.
Veuillez
noter
qu'une
surcharge
« verte »
sera
ajoutée
aux
commandes
sur papier.

1.
Vous
avez
dès
maintenant
la
possibilité
de
passer
votre
commande
de
repas
jusqu'à
la
fin
de l'année
scolaire.

2. Si vous le désirez nous ayons ajouté une option de paiement mensuel. Vous pourrez **payer** comptant le montant de votre commande mensuelle au début de chaque mois.

3. Vous avez jusqu'à 8 jours avant le repas école pour faire des modifications à votre commande.

Etes-vous prêt à vous inscrire en ligne? Voici comment faire :

- **1. Allez à :
http://ecoleanseausable.hotlunches.net/admin**
- **2. Cliquez
sur
le
bouton
"Cliquer
ici
pour
s'inscrire" ;**
- **3. Tapez
le
code
d'accès
:
AAS09 ;**
- 4. Entrez vos coordonnées sur votre profil. Votre adresse email (courriel) est obligatoire car **c'est
votre
identité
d'utilisateur ;**
- **5. Cliquez
sur
le
bouton
"étudiants" ;**
- 6. Connectez-vous et passez votre commande en utilisant le bouton "commandes".

Afin d'assurer la reprise des repas écoles après le long congé du mois de mars, nous vous prions de
bien
vouloir
placer
votre
commande
et
de
soumettre
votre
paiement
comptant
avant
le
3
mars 2010.

Nous
vous
remercions
de
votre
collaboration!

Le
comité
repas
école